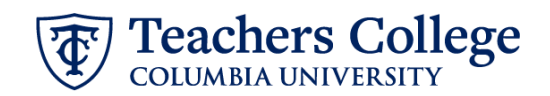

## **Reappt. – Sem. Based, PT Instructional, PTIAPP**

This ePAF is used to reappoint employees who are Part Time Instructors that paid from account 6122/6129, 6132/6139, 6152/6159 (e-classes 31, 35, 81). The employee must have an active employment record AND must be returning to the same appointment that is (or will be) terminated by the begin date of this reappointment.

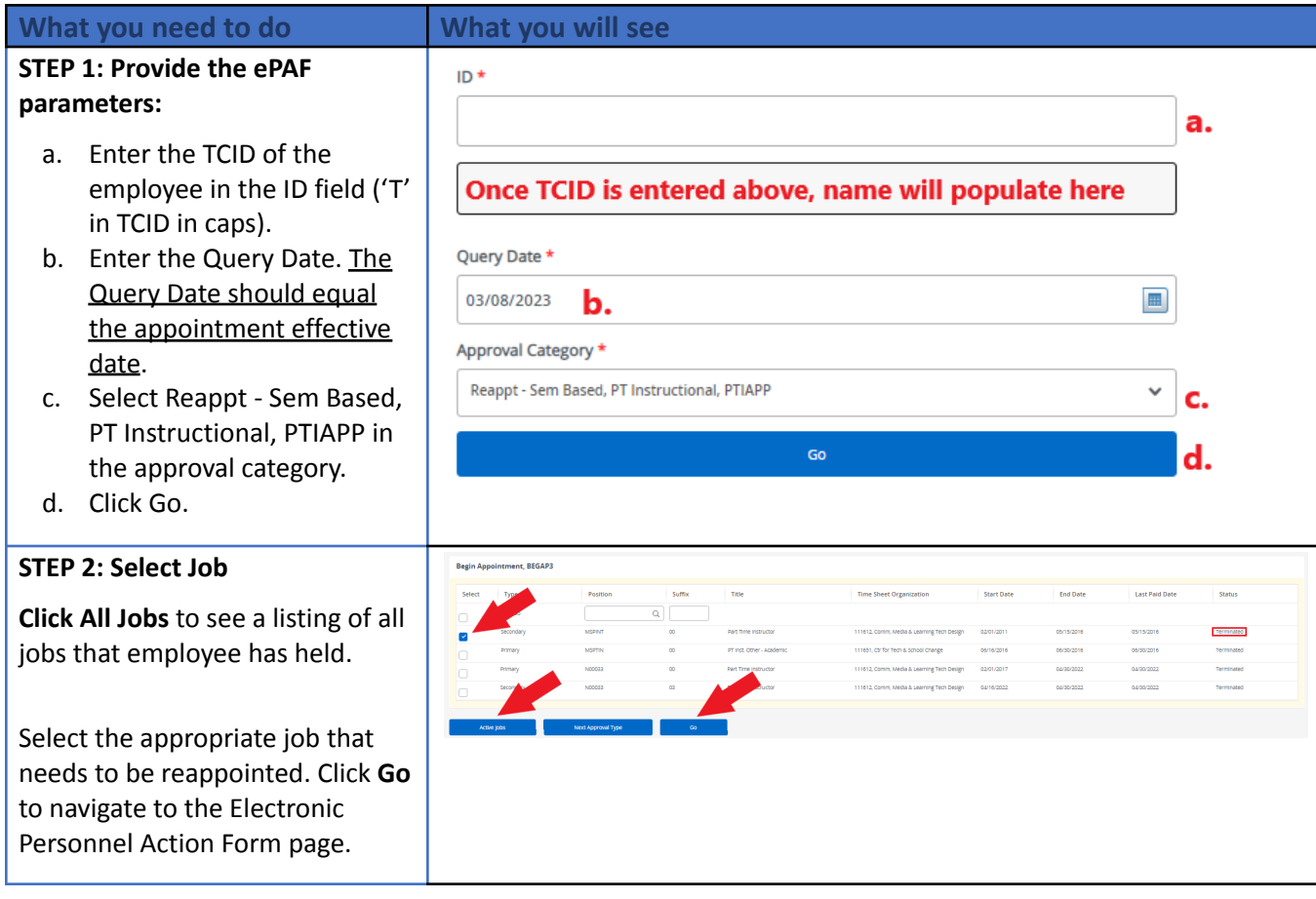

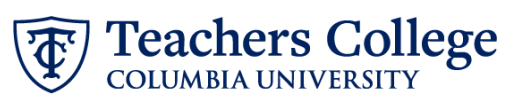

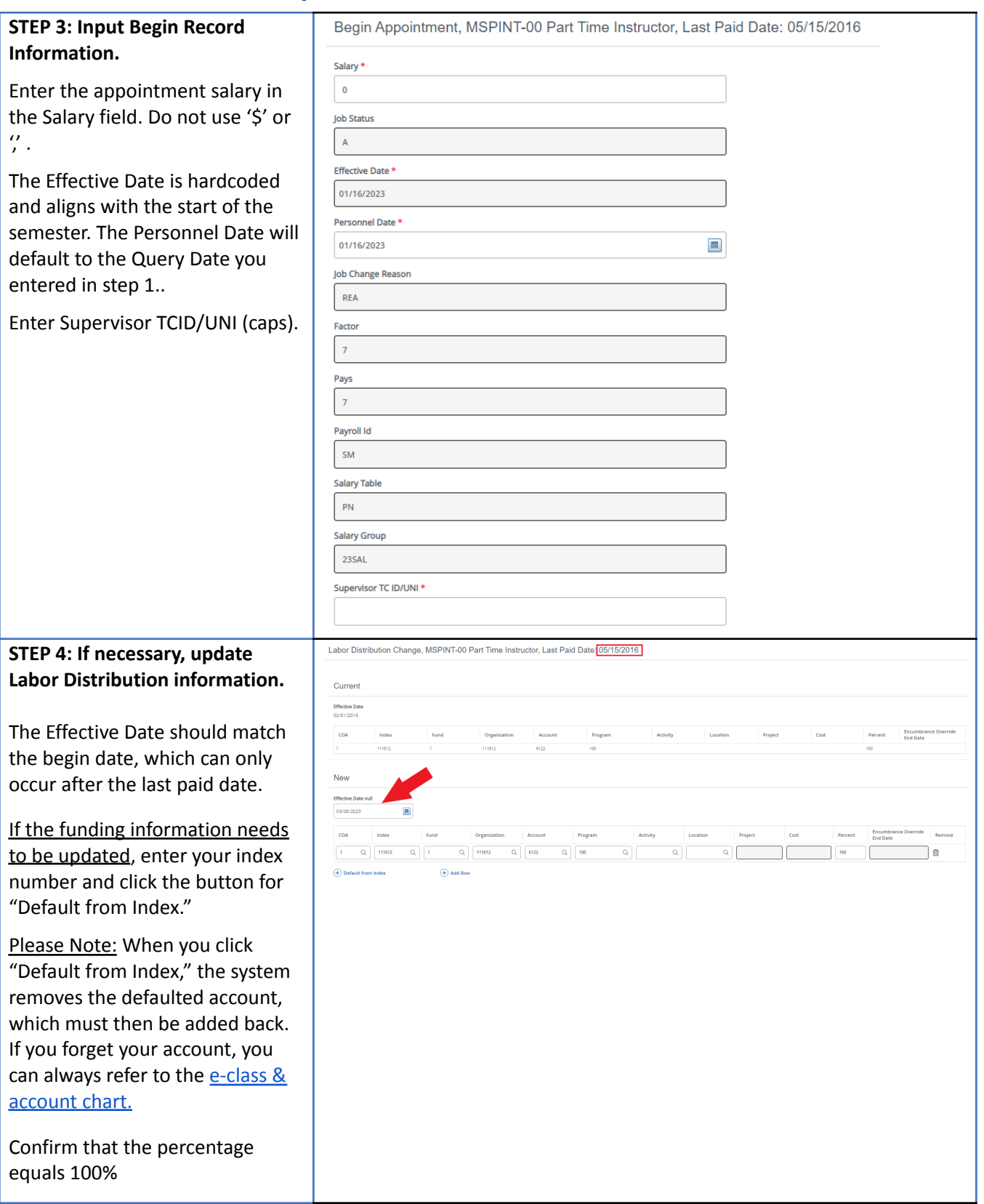

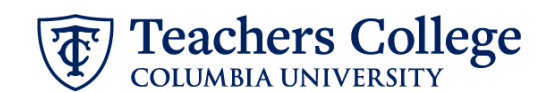

**STEP 5: Input End Record** End Appointment, Last Paid Date: 02/28/2023 **Information lob Status** The Effective Date is hardcoded T. and aligns with the end of the semester. Effective Date \* Due to a known defect, do not use the datepicker tool. Type the date into the field. The Personnel Date will default to 04/30/2023 the end of the semester. Personnel Date \* \*\***Manually type in date i n t h i s** Due to a known defect, do not use the datepicker tool. Type the date into the field. **field.** Do NOT use the calendar  $\begin{tabular}{|c|c|} \hline \quad \quad & \quad \quad & \quad \quad \\ \hline \end{tabular}$ 04/30/2023 picker tool **Job Change Reason** EAP STEP 6: Input Routing Queue. **Routing Queue** Click on the drop down menu to **Approval Level** User Name **Required Action** enter the approver for each 5 - (DEPT) Department or OSP for Grad  $\overline{\smash{\bigtriangledown}}$  Not Selected Approve approval level.  $\overline{\smash{\vee}}$  Not Selected 24 - (CONTR) Budget/Grant Approve  $\checkmark$ Do not touch the "Required 29 - MPRVSTI Vice Provost's Office  $\smash{\bigtriangledown}$  Not Selected  $\smile$  Approve A c tio n " 90 - (HRIS) HRIS Apply  $\overline{\smash{\triangleright}}$  Not selected  $\overline{\smash{\triangleright}}$   $\overline{\phantom{a}}$  Apply  $\overline{+}$  Add Row If this transaction needs both Budget AND Grants approval, enter the budget approver in level 24 - (CONTR) Budget/Grant then go to step 6A. **STEP 6A: Include B u d g e t A N D** Grants as approvers in the Not Selected 90 - (HRIS) HRIS Apply  $\checkmark$ routing queue. a.  $(+)$  Add Row a. Click Add Row. b. Go to the empty row Routing Queue **Approval Level User Name**  $s$ -peripe  $\overline{\mathbf{v}}$  actions  $\overline{\phantom{a}}$  appear  $\overline{\smash{\vee}}$  | Not Selected 24 - (CONTR) Budget/Grant  $\sqrt{1 - \text{approx}}$ 29 - (MPRIST) Vice Prove  $\overline{\smash{\vee}}$  Retsilected  $\sqrt{2}$  Appear  $\begin{array}{|c|} \hline \textbf{00}\cdot \textbf{p}\cdot \textbf{00}S_1\textbf{1}\cdot \textbf{00}S_2\textbf{p}\cdot \textbf{p}\end{array}$  $\leftarrow$   $\Bigg\vert$  First Selected  $\sqrt{\phantom{a}}$ messions **b.**  $\overline{\phantom{a}}$  is placed  $\overline{\phantom{a}}$  ass - a  $\overline{+}$  Add Row

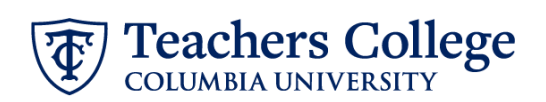

90 - (HRIS) HRIS Apply

**S T E P 6 A ( c o n t i n u e d )**

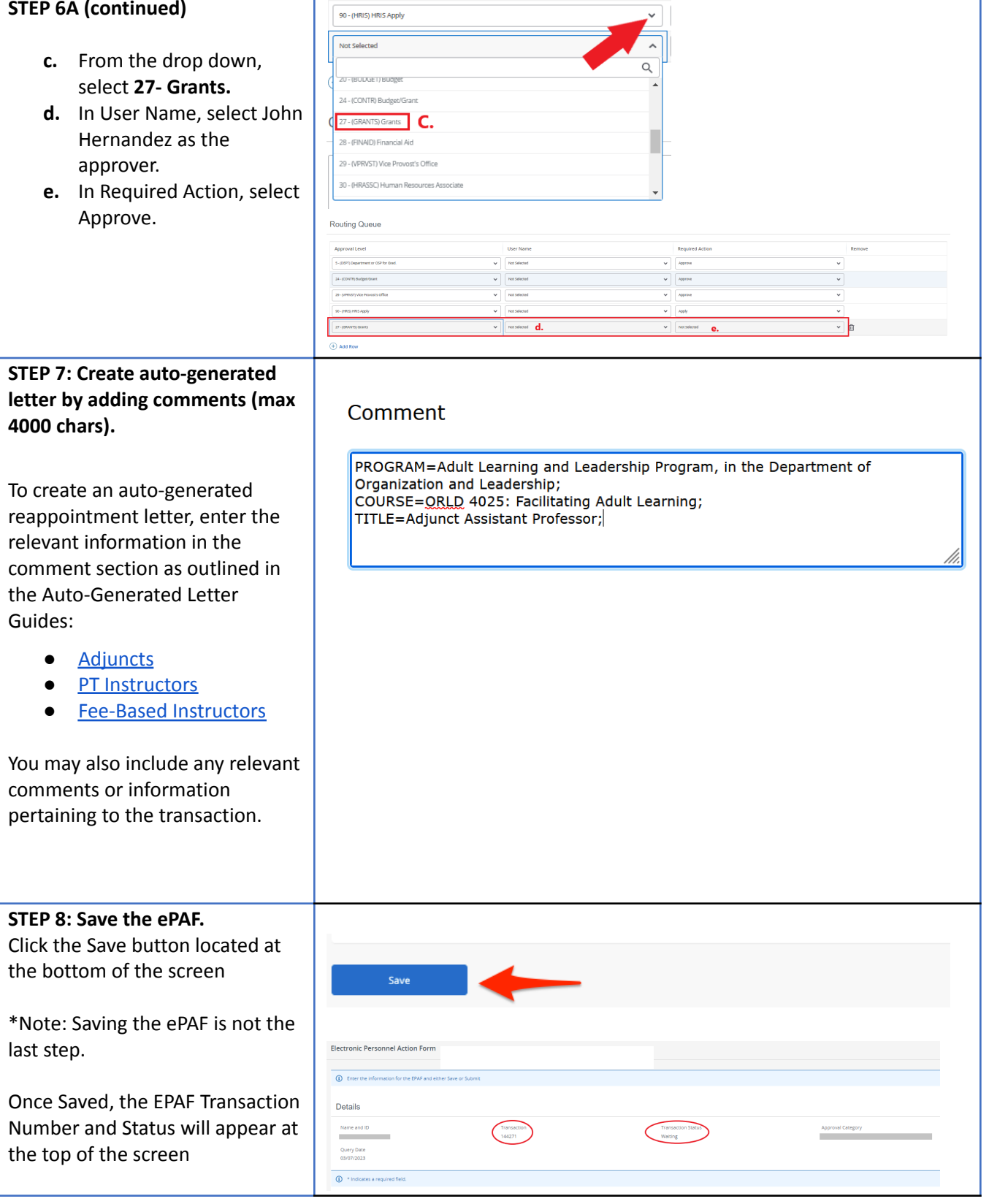

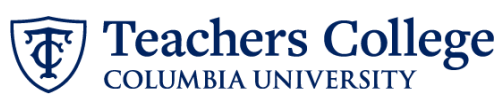

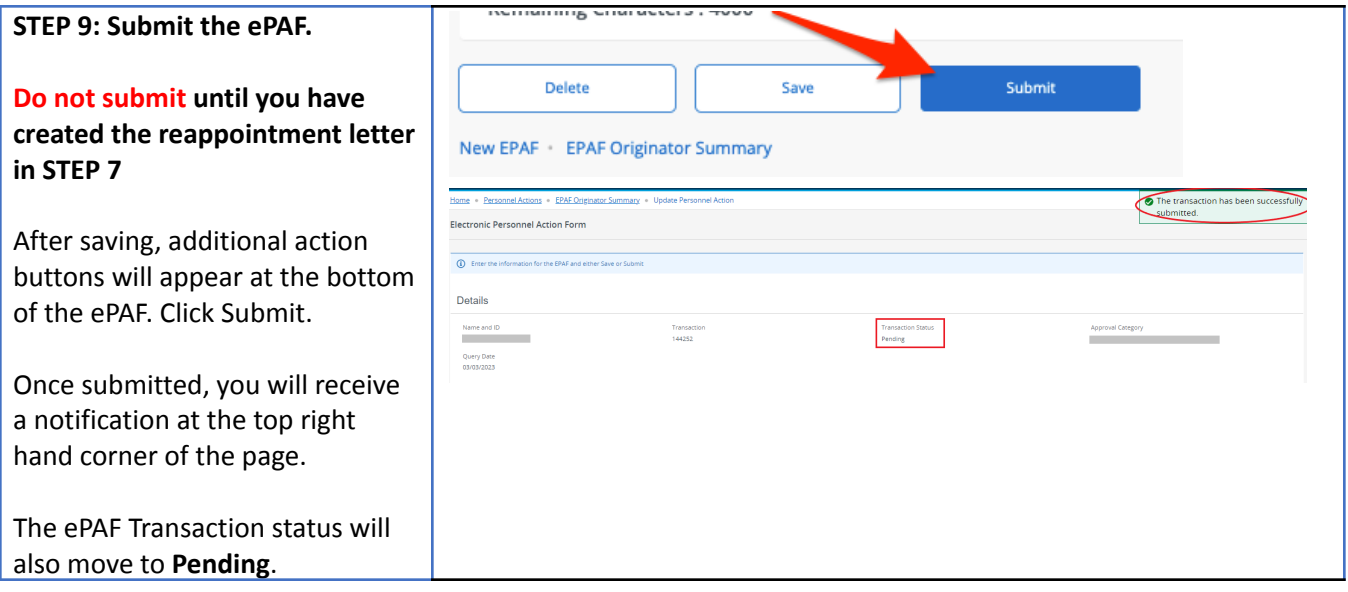